# Mitgliedsantrag für "Seebrücke im Landkreis Böblingen e.V."

Unterschrieben an: Seebrücke im Landkreis Böblingen e.V. Stiftstraße 3 71063 Sindelfingen

#### ICH MÖCHTE DIE ARBEIT DES VEREINS SEEBRÜCKE IM LANDKREIS BÖBLINGEN E.V. UNTERSTÜTZEN UND STELLE HIERMIT EINEN ANTRAG AUF MITGLIEDSCHAFT.

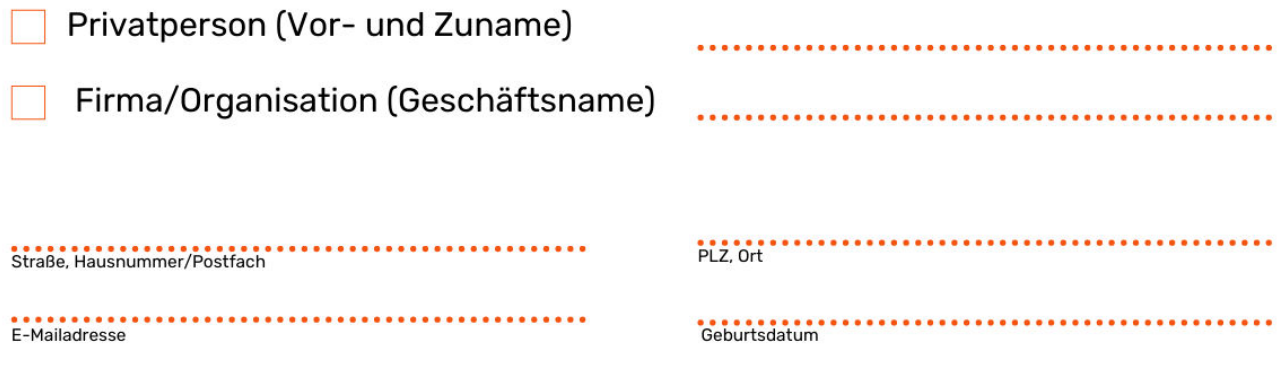

Achtung: die Kommunikation im Verein erfolgt ausschließlich per E-Mail. Bitte achten Sie darauf, uns immer die aktuelle E-Mail-Adresse mitzuteilen.

## Ort, Datum, Unterschrift

### SEPA-Lastschriftmandat (für wiederkehrende Zahlungen)

Gläubiger-Identifikationsnummer: DE64ZZZ00002469407 Mandatsreferenz (wird separat mitgeteilt).

#### ICH ERMÄCHTIGE DEN VEREIN SEEBRÜCKE IM LANDKREIS BÖBLINGEN E.V. MEINEN MITGLIEDSBEITRAG GEMÄSS DER BEITRAGSORDNUNG EINZUZIEHEN.

Hinweis: ich kann innerhalb von 8 Wochen, beginnend mit dem Belastungsdatum, die Erstattung des belasteten Betrages verlangen. Es gelten dabei die mit meinem Kreditinstitut vereinbarten Bedingungen.

## Ich möchte jährlich einen Betrag von ...... € beitragen

a. Für Erwachsene (ab dem vollendeten 18. Lebensjahr) mind. 12,00 EURO

b. Für Jugendliche (ab dem vollendeten 14. Lebensjahr) mind. 6,00 EURO

c. Für Firmen, Vereinigungen, Vereine (juristische Personen) mind. 18,00 EURO

**Kontoinhaber\*in** 

**BAN** 

Ort, Datum, Unterschrift